## 数値解析 (塩田)

— 誤差のいろいろ —

**1.** 丸め誤差 . . . . . . . . . . . . . . . . . . . . . . . . . . . . . . . . . . . . . . . . . . . . . . . . . . . . . . . . . . . . . . . . . . . . . . . . .

全ての数値は「コンピュータで扱える数値」に近似される。

例 **1** *e π √* <sup>163</sup> は、本当は無理数 262537412640768743.999999999999250072597198185688879... なのだが、充分な精度がないと 262537412640768744 という整数のように見えてしまう。 # -\*- coding: utf-8 -\*- # exppisqrt163.py from decimal import \* for p in range(10, 61, 5): getcontext().prec = p pi = Decimal('3.141592653589793238462643383279502884197169399(以下略)')  $x = \text{Decimal}('163')$  $y = (pi * x.sqrt()) .exp()$ print  $u'$  精度 =', p, ":", print y 精度 = 10: 2.625374097E+17 精度 = 15 : 2.62537412640764E+17 精度 = 20: 262537412640768744.17 精度 = 25 : 262537412640768743.9999990 精度 = 30 : 262537412640768744.000000000024 精度 = 35 : 262537412640768743.999999999999924980 精度 = 40 : 262537412640768743.99999999999992500725944 精度 = 45 : 262537412640768743.9999999999999250072597198209 精度 = 50 : 262537412640768743.999999999999925007259719818568865 精度 = 55 : 262537412640768743.99999999999992500725971981856888793537 精度 = 60 : 262537412640768743.9999999999999250072597198185688879353856337

**2.** オーバーフロー・アンダーフロー . . . . . . . . . . . . . . . . . . . . . . . . . . . . . . . . . . . . . . . . . . . . . . . . . . . . . . . . .

大き過ぎる数は仕様の限界を超えて overflow のエラーを起こす。小さ過ぎる数は正しく表 現できなかったり 0 になってしまったりする。

例 **2** 10 のべき乗

```
/* error_overflow.c */
#include<stdio.h>
int main()
{
    int i;
    double x = 1;
    for(i = 1; i <= 400; i++){
        x * = 10;
        printf("10^%d = %e\n", i, x);
    }
```

```
return 0;
}
10^{\circ}306 = 1.000000e + 30610^307 = 1.000000e+307
10^{\circ}308 = 1.000000e+30810^{\circ}309 = \inf10^{\circ}310 = \inf10^{\circ}311 = \inf
```
<sup>例</sup> **3** int 型で 2 *×* 2 *× · · ·* = ?

```
/* error_int_overflow1.c */
#include<stdio.h>
int main()
{
    int i, x = 1;
    for(i = 1; i <= 35; i++){
        x * = 2;printf("2^%2d = %d\n", i, x);
    }
    return 0;
}
(中略)
2^29 = 536870912
2^30 = 1073741824
2^{\degree}31 = -21474836482^{\degree}32 = 0
```

```
例 4 int 型で 3 × 3 × · · · = ?
```
 $2^{\sim}33 = 0$ 

```
/* error_int_overflow2.c */
#include<stdio.h>
int main()
{
    int i, x = 1;
    for(i = 1; i <= 30; i++){
        x * = 3;
        printf("3^%2d = %d\n", i, x);
    }
    return 0;
}
(中略)
3^18 = 387420489
3^19 = 1162261467
3^{\circ}20 = -8081828953^21 = 1870418611
3^22 = 1316288537
3^{\circ}23 = -3461016853^{\circ}24 = -1038305055
```

```
\mathfrak{H} 5 (1/10^n) \times 10^n = ?/* error_underflow.c */
    #include<stdio.h>
    int main()
    {
        int i, n;
        float x;
        for(n = 35; n \le 50; n+1){
            x = 1.0;for(i = 1; i <= n; i++) x /= 10;
            for(i = 1; i <= n; i++) x *= 10;
            printf("n = %d のとき %f\n", n, x);
        }
        return 0;
    }
    n = 38 のとき 1.000000
    n = 39 のとき 1.000000
    n = 40 のとき 0.999995
    n = 41 のとき 0.999967
    n = 42 のとき 1.000527
    n = 43 のとき 0.994922
    n = 44 のとき 0.980909
    n = 45 のとき 1.401299
    n = 46 のとき 0.000000
    n = 47 のとき 0.000000
```
**3.** 累積誤差 . . . . . . . . . . . . . . . . . . . . . . . . . . . . . . . . . . . . . . . . . . . . . . . . . . . . . . . . . . . . . . . . . . . . . . . . .

塵も積もれば山となる。

```
例 6 sin (
2πi
            n
              )
を i = 0, 1, · · · , n − 1 について足すと 0 のはずだが ...
    /* error_accumulation2.c */
    #include<stdio.h>
    #include<math.h>
    int main()
    {
        int i, n = 10000:
        double x, sum, pi = 3.141592653589793;
        while(n \leq 1000000000){
            sum = 0.0;
            for(i = 0; i < n; i++) sum += sin(2 * pi * i / n);
            printf("n = %10d のとき 和 = %13.101f\n", n, sum);
            n *= 10;
        }
        return 0;
    }
    n = 1000000 のとき 和 = -0.0000000000
```

```
n = 100000000 のとき 和 = 0.0000000024
     n = 1000000000 のとき 和 = -0.0000000760
4. 積み残し . . . . . . . . . . . . . . . . . . . . . . . . . . . . . . . . . . . . . . . . . . . . . . . . . . . . . . . . . . . . . . . . . . . . . . . . .
     |a| ≫ |b| のときに a + b を計算すると b の下の方の桁が無視される。
例 7 \frac{1}{10}\frac{1}{1^2} + \frac{1}{2^2}\frac{1}{2^2} + \frac{1}{3^2}3
2
+ · · · の理論値は π
2
                                        \frac{1}{6} = 1.6449340668 · · ·  だが …
     /* error_zeta2.c */
     #include<stdio.h>
     #include<math.h>
     #define pi 3.14159265358979324
     int main()
     {
         int i, j, n;
         float x;
         printf("理論値は %f だが\n\n", pi * pi / 6);
         printf("昇順に加えると\n");
         for(j = 2; j \leq 7; j++){
             n = (int)pow(10, j);x = 0.0;
             for(i = 1; i <= n; i++) x += 1.0 / i / i;
             printf("%8d 項目までの和 = %f\n", n, x);
         }
         print(f("n");
         printf("降順に加えるとましで\n");
         for(j = 2; j \leq 7; j++){
             n = (int)pow(10, j);x = 0.0;
             for(i = n; i >= 1; i--) x += 1. / i / i;
             printf("%8d 項目までの和 = %f\n", n, x);
         }
         return 0;
     }
     理論値は 1.644934 だが
     昇順に加えると
          100 項目までの和 = 1.634984
         1000 項目までの和 = 1.643935
        10000 項目までの和 = 1.644725
       100000 項目までの和 = 1.644725
      1000000 項目までの和 = 1.644725
     10000000 項目までの和 = 1.644725
     降順に加えるとましで
          100 項目までの和 = 1.634984
         1000 項目までの和 = 1.643934
        10000 項目までの和 = 1.644834
       100000 項目までの和 = 1.644924
      1000000 項目までの和 = 1.644933
     10000000 項目までの和 = 1.644934
```
n = 10000000 のとき 和 = 0.0000000000

```
例 8 \frac{1}{1}\frac{1}{1} + \frac{1}{2}\frac{1}{2} + \frac{1}{3}3
+ · · · = +∞ だが ...
     /* error zetal.c */#include<stdio.h>
     int main()
     {
          int c = 0, i = 0;
          float x = 0.0, y = -1.0;
          while(x != y){
              i++; c++;
              y = x;x == 1.0 / i;if(c == 100000)printf("1/1 + 1/2 + ... + 1/\sqrt{7}d = \sqrt{9.6f \cdot i}, i, x);
                   c = 0:
              }
          }
          printf("ここから先は和の値が増えなくなりました:\n", i);
          printf("1/1 + 1/2 + ... + 1/\sqrt{7}d = \sqrt{9.6f \cdot 1}, i, x);
          return 0;
     }
     1/1 + 1/2 + ... + 1/ 100000 = 12.0908511/1 + 1/2 + ... + 1/200000 = 12.7827571/1 + 1/2 + ... + 1/300000 = 13.195325(中略)
     1/1 + 1/2 + ... + 1/1800000 = 15.1202971/1 + 1/2 + ... + 1/1900000 = 15.2156651/1 + 1/2 + ... + 1/2000000 = 15.311032ここから先は和の値が増えなくなりました:
     1/1 + 1/2 + ... + 1/2097152 = 15.4036835. 桁落ち . . . . . . . . . . . . . . . . . . . . . . . . . . . . . . . . . . . . . . . . . . . . . . . . . . . . . . . . . . . . . . . . . . . . . . . . . . .
     a ≒ b のときに a − b を計算すると著しく精度が落ちる。
例 9
        (1)n
−
              \left(\frac{1}{n+1}\right) \times n \times (n+1) = 1 のはずが ...
     /* error_cancellation1.c */
     #include<stdio.h>
     int main()
      {
          int n, i;
          float x, y, z, w;
          n = 10;for(i = 0; i < 8; i++){
              x = 1.0 / n;y = 1.0 / (n + 1);z = x - y;w = z * (n * (n + 1.0));printf("n = %9d のとき [1/n-1/(n+1)]*(n*(n+1)) = %f\n", n, w);
              n *= 10;
```

```
}
```
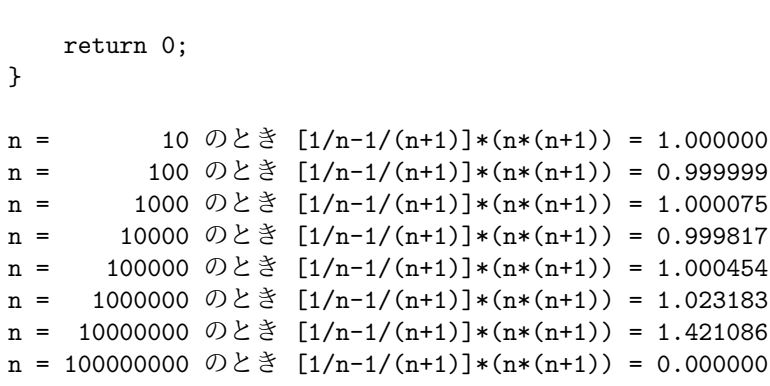

```
6. おまけその1:どこがバグかな? . . . . . . . . . . . . . . . . . . . . . . . . . . . . . . . . . . . . . . . . . . . . . . . . . .
     1
     \frac{1}{1} + \frac{1}{2}\frac{1}{2} + \frac{1}{3}\frac{1}{3} + \cdots の計算をしているはずなのに ...<br>3
     /* error_zeta1_bugged.c */
     #include<stdio.h>
     int main()
     {
         int n;
         float x = 0.0;
         for(n = 1; n < 11; n^{++}){
             x \neq 1 / n;
             if(n == 1) printf("1/1 = %9.6f\n", x);
             if(n == 2) printf("1/1 + 1/2 = %9.6f\n", x);
             if(n == 3) printf("1/1 + 1/2 + 1/3 = %9.6f\n", x);
             if(n > 3) printf("1/1 + 1/2 + ... + 1%2d = %9.6f\n", n, x);
         }
        return 0;
     }
     1/1 = 1.0000001/1 + 1/2 = 1.0000001/1 + 1/2 + 1/3 = 1.0000001/1 + 1/2 + \ldots + 1/4 = 1.0000001/1 + 1/2 + ... + 1/5 = 1.0000001/1 + 1/2 + ... + 1/6 = 1.0000001/1 + 1/2 + ... + 1/7 = 1.0000001/1 + 1/2 + ... + 1/8 = 1.0000001/1 + 1/2 + \ldots + 1/9 = 1.0000001/1 + 1/2 + ... + 1/10 = 1.0000007. おまけその2:おもしろい配列の仕様 . . . . . . . . . . . . . . . . . . . . . . . . . . . . . . . . . . . . . . . . . . . . .
     /* array.c
     おもしろい配列の仕様
     理由は a[i] = *(a+i) = *(i+a) = i[a] だからなんだけど、わかるかな?
     */
     #include<stdio.h>
     main()
     {
         int a[] = \{1, 4, 2, 8, 5, 7\}, i;
         char b[] = "Kochi";for(i = 0; i < 6; i++) printf("%d[a] = %d, ", i, i[a]);
         printf("n");
         for(i = 0; i < 5; i++) printf("%d[b] = %c, ", i, i[b]);
        return 0;
     }
      0[a] = 1, 1[a] = 4, 2[a] = 2, 3[a] = 8, 4[a] = 5, 5[a] = 7,
      0[b] = K, 1[b] = 0, 2[b] = c, 3[b] = h, 4[b] = i,
```